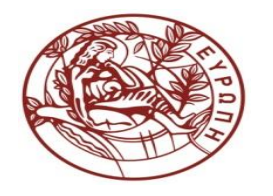

**ΕΛΛΗΝΙΚΗ ΔΗΜΟΚΡΑΤΙΑ ΠΑΝΕΠΙΣΤΗΜΙΟ ΚΡΗΤΗΣ**

# **Αρχεία και Βάσεις Δεδομένων**

**Διάλεξη 8η: Σχεσιακός Λογισμός Πλειάδων - SQL Μέρος 1<sup>ο</sup>** Δημήτρης Πλεξουσάκης Τμήμα Επιστήμης Υπολογιστών

# Σχεσιακός Λογισμός Πλειάδων

- Μεταβλητές
	- Σχεσιακό Λογισμό Πεδίων: μεταβλητές για τιμές γνωρισμάτων από τα ορισμένα πεδία τιμών
- Μεταβλητές: t<sub>1</sub>, t<sub>2</sub>, ... t<sub>k</sub>
	- Αναφέρονται σε πλειάδες σχεσιακών πινάκων
	- Αναφερόμαστε με t<sub>i</sub>[j] στο γνώρισμα j της πλειάδας t<sub>i</sub>
- Σύμβολα Σχέσεων: R, S, T, … ενός *συγκεκριμένου βαθμού*
	- αντιστοιχούν σε *ονόματα σχέσεων*
- Ατομικές ή Βασικές Προτάσεις
	- R(t) όπου R είναι ένα σύμβολο για σχέση k-βαθμού
	- t<sub>i</sub>[j]  $\theta$  t<sub>k</sub>[m] όπου t<sub>i</sub>, t<sub>k</sub> είναι μεταβλητές πλειάδων και  $\theta \in \{\le, \ge, \ne, <, =, >\}$
	- t<sub>i</sub>[j] θ c όπου t<sub>i</sub> είναι μεταβλητή*, c* είναι μια σταθερά

### Προτάσεις Σχεσιακού Λογισμού Πλειάδων

- Μια Έκφραση Σχεσιακού Λογισμού έχει τη μορφή {t : F(t) } όπου F(t) είναι μια πρόταση σχεσιακού λογισμού και t είναι μια ελεύθερη μεταβλητή
- Η έκφραση {t : F(t) } επιστρέφει όλες εκείνες τις πλειάδες οι οποίες κάνουν αληθή την πρόταση F στη βάση .
- Όταν μια έκφραση Σχεσιακού Λογισμού Πεδίων {t : F(t) } αποτιμάται σε μια σχεσιακή βάση επιστρέφει μια σχέση η οποία περιέχει όλες τις πλειάδες εκείνες που κάνουν αληθή την πρόταση F στη βάση I.
- Για να αναφερθούμε στον βαθμό μιας μεταβλητής πλειάδας t, γράφουμε t<sup>(i)</sup>
	- Έκφραση {t (i) : F(t) } ορίζει μια σχέση με βαθμό i }

### Παράδειγμα (14)

**Σχέση: Customers(cid, cname,city,discount) Πρόταση Σ.Λ.Πλειάδων: Customers(t)**

«Βρείτε τους κωδικούς και τα ονόματα των πελατών» {t<sup>(2)</sup>: (( $\exists c^{(4)}$ ) Customers(c)  $\wedge$  (t[1] = c[1])  $\wedge$  (t[2] = c[2]) }

«Βρείτε τους κωδικούς και τα ονόματα των πελατών που ζουν στη Νέα Υόρκη»

 $\{{\sf t}^{\; (2)}\!\!:\quad \! (\exists {\sf c}^{(4)})\; ({\sf Customers}({\sf c}) \; \wedge$  $(t[1] = c[1]) \wedge (t[2] = c[2]) \wedge (c[3] = "NY")$ 

# Παράδειγμα (15)

Σχέση: Customers(cid, cname,city,discount) Πρόταση Σ.Λ.Πλειάδων: Customers(t) Σχέση: Products(pid, pname,city,quantity,price)– Πρόταση Σ.Λ.Πλειάδων : Products(t) Σχέση: Orders(orderno, month,cid,aid,pid,qty,amt)– Πρόταση Σ.Λ.Πλειάδων : Orders(t)

«Βρείτε τα ονόματα και την τιμή των προϊόντων που παραγγέλνει ο πελάτης c002 μέσω του πράκτορα a01»

 $\{{\sf t}^{(2)}$ : (  $\langle \exists {\sf p}^{(5)}\,$ )  $\langle \exists {\sf o}^{(7)}\, \rangle$  Products(p)  $\land$  Orders(o)  $\land$  $(t[1] = p[2]) \wedge (t[2] = p[5]) \wedge$  $(p[1] = o[5]) \wedge (o[3] = 'c002') \wedge (o[4] = 'a01')$ 

# Παράδειγμα (16)

Σχέση: Customers(cid, cname,city,discount) Πρόταση Σ.Λ.Πλειάδων: Customers(t) Σχέση: Products(pid, pname,city,quantity,price)– Πρόταση Σ.Λ.Πλειάδων : Products(t) Σχέση: Orders(orderno, month,cid,aid,pid,qty,amt)– Πρόταση Σ.Λ.Πλειάδων : Orders(t) Σχέση: Agents(aid, aname,city,percent)– Πρόταση Σ.Λ.Πλειάδων : Agents(t)

«Βρείτε τα ζεύγη πρακτόρων που ζουν στην ίδια πόλη »

```
\{ \mathsf{t}^{(\mathsf{2})} \colon ( \ (\exists \mathsf{p}^{\ (\mathsf{4})}\,) \ (\exists \mathsf{q}^{(\mathsf{4})}\,) \ \mathsf{Agents}(\mathsf{p}) \land \mathsf{Agents}(\mathsf{q}) \land(t[1] = p[1]) \wedge (t[2] = q[1]) \wedge (p[3] = q[3]) \wedge(p[1] \neq q[1]) ) }
```
# Παράδειγμα (17)

Σχέση: Customers(cid, cname,city,discount) Πρόταση Σ.Λ.Πλειάδων : Customers(t) Σχέση: Products(pid, pname,city,quantity,price)– Πρόταση Σ.Λ.Πλειάδων : Products(t) Σχέση: Orders(orderno, month,cid,aid,pid,qty,amt)– Πρόταση Σ.Λ.Πλειάδων : Orders(t) Σχέση: Agents(aid, aname,city,percent)– Πρόταση Σ.Λ.Πλειάδων : Agents(t)

Βρείτε τα ονόματα όλων των πρακτόρων που κάνουν παραγγελίες για όλα τα προϊόντα που παραγγέλνει ο πελάτης 'c002'»

```
\{t^{(1)}: ( (\exists a^{(4)}) Agents(a) \wedge (t[1] = a[2]) \wedge( ( \forall o<sup>(7)</sup> (Orders(o) \land (o[3] = 'c002') \;\rightarrow (\exists o1<sup>(7)</sup> Orders(o1) \land(01[4] = a[1]) \wedge (01[5] = o[5])
```
# Σχεσιακή Άλγεβρα Σχεσιακό Λογισμό Πλειάδων

#### **1. Παράδειγμα:**

- $\checkmark$  Σχεσιακή Άλγεβρα: π<sub>ν</sub> ( R(x,y) )
- Σχεσιακός Λογισμός Πλειάδων:

 $\{t^{(1)}: (\exists q^{(2)}) ( R(q) \wedge (t[1] = q[2])) \}$ 

#### **2. Παράδειγμα:**

- $\sqrt{2}$ χεσιακή Άλγεβρα: S(X) × π <sub>ν</sub> ( R(X,Y) )
- Σχεσιακός Λογισμός Πλειάδων:  $\{{\sf t}^{~(2)} \mid (\exists {\sf m}^{(1)})~(\exists {\sf r}^{(1)})$  $(S(m) \wedge (\exists q^{(2)}) (R(q) \wedge (r[1] = q[2]))$  $\wedge$  (t[2] = r[1])  $\wedge$  (t[1] = m[1])) }

# Σχεσιακή Άλγεβρα Σχεσιακό Λογισμό Πλειάδων

#### **1. Παράδειγμα:**

$$
✓ Σχεσιακή Άλγεβρα: R(x,y) – (S(X) × πγ (R(X,Y))
$$

Σχεσιακός Λογισμός Πλειάδων:

 $\{{\sf t}^{(2)} \mid (\exists {\sf q}^{(2)}) \mid {\sf R}({\sf q}) \land \neg(({\exists} {\sf m}^{(1)}) \:({\exists} {\sf r}^{(1)}) \:({\exists}$  $\mathsf{S}(\mathsf{m})\wedge\left(\exists\mathsf{q}^{(2)}\right)\wedge\left(\left.\mathsf{r[1]}\right.\mathsf{=q[2]} \right)\left.\right)\wedge$  $(t[1] = m[1]) \wedge (t[2] = r[1])) )$ 

### Από το Σχεσιακό Λογισμό Πλειάδων στο Σχεσιακό Λογισμό Πεδίων

- *Θεώρημα 2*: Για κάθε ασφαλή πρόταση του Σχεσιακού Λογισμού Πλειάδων υπάρχει μια ασφαλή πρόταση του Σχεσιακού Λογισμού Πεδίων που ορίζει την ίδια σχέση.
- *Απόδειξη:* Οι μεταβλητή πλειάδας t (k) αντικαθιστάται με ένα σύνολο μεταβλητών {x<sub>1</sub>, x<sub>2</sub>, ... x<sub>k</sub>} χρησιμοποιώντας τη μεταβλητή x<sub>i</sub> στη θέση της t[i] μέσα στην πρόταση.
- *Θεώρημα 3*: Η σχεσιακή άλγεβρα, ο ασφαλής σχεσιακός λογισμός πλειάδων και ο ασφαλής σχεσιακός λογισμός πεδίων έχουν την ίδια εκφραστική δύναμη.

# Παράδειγμα (18)

Σχέση: Works(pname, cname,salary) Πρόταση Σ.Λ.Πλειάδων : Works(t) Πρόταση Σ.Λ.Πεδίων: Works(z1,z2,z3)

«Βρείτε τα ονόματα των ατόμων που εργάζονται στην 'First Bank'.»

- 1. Σχεσιακή Άλγεβρα
	- $\pi$  pname( ( $\sigma$  cname = 'First Bank' (Works))
- 2. Σχεσιακός Λογισμός Πλειάδων
	- $\{t^{(1)} \mid (\exists q^{(3)})$  (Works(q)  $\wedge$  q[2] = 'First Bank'  $\wedge$  t[1] = q[1] ) }
- 3. Σχεσιακός Λογισμός Πεδίων
	- $\{ z1 \mid (\exists z3) (\exists z2) (Works(z1,z2,z3) \wedge z2 = 'First Bank') \}$

# Παράδειγμα (19)

Σχέση: Works(pname, cname,salary) Πρόταση Σ.Λ.Πλειάδων : Works(t) Πρόταση Σ.Λ.Πεδίων: Works(z1,z2,z3) Σχέση: Lives(pname, street,city) Πρόταση Σ.Λ.Πλειάδων : Lives(t) Πρόταση Σ.Λ.Πεδίων: Lives(x1,x2,x3)

«Βρείτε τα <u>ονόματα</u> και τις <u>πόλεις</u> των ατόμων που εργάζονται στην 'First Bank'.»

- 1. Σχεσιακή Άλγεβρα
	- $\pi$  pname.city  $\sigma$  cname = 'First Bank' (Works Join Lives))
- 2. Σχεσιακός Λογισμός Πλειάδων
	- $\{t^{(2)} \mid (\exists q^{(3)}) (\exists p^{(3)})$  (Works(q)  $\wedge$  Lives(p)  $\wedge$  (q[2] = 'First Bank')  $\wedge$  (t[1] =  $q[1] \wedge (t[2] = p[3]) \wedge (q[1] = p[1]) )$
- 3. Σχεσιακός Λογισμός Πεδίων
	- $\{ (z1,x3) \mid (\exists z3,z2,x2) \; (Works(z1,z2,z3) \wedge Lives(z1,x2,x3) \wedge$  $(z2 = 'First Bank')$ }

# Παράδειγμα (20)

Σχέση: Works(pname, cname,salary) Πρόταση Σ.Λ.Πλειάδων : Works(t) Πρόταση Σ.Λ.Πεδίων: Works(z1,z2,z3)

- «Βρείτε τα <u>ονόματα</u> των ατόμων που δεν εργάζονται στην 'First Bank'.»
- 1. Σχεσιακή Άλγεβρα
	- $\pi_{\text{name}}$  ( $\sigma_{\text{name}} \neq \text{first Bank'}$  (Works))
- 2. Σχεσιακός Λογισμός Πλειάδων  $\{t^{(1)} | (\exists q^{(3)}) (Works(q) \wedge q[2] \neq 'First Bank' \wedge t[1] = q[1] ) \}$
- 3. Σχεσιακός Λογισμός Πεδίων
	- $\{ z1 \mid \exists z2, z3 \, (Works(z1, z2, z3) \wedge (z2 \neq 'First Bank') ) \}$

# Παράδειγμα (21)

Σχέση: Works(pname, cname,salary) Πρόταση Σ.Λ.Πλειάδων : Works(t) Πρόταση Σ.Λ.Πεδίων: Works(z1,z2,z3) Σχέση: Lives(pname, street,city) Πρόταση Σ.Λ.Πλειάδων : Lives(t) Πρόταση Σ.Λ.Πεδίων: Lives(x1,x2,x3)

«Βρείτε τα ονόματα των ατόμων που δεν εργάζονται στην 'First Bank' (να επιστραφούν και τα άτομα που δεν εργάζονται πουθενά) »

1. Σχεσιακή Άλγεβρα

• 
$$
\pi_{\text{pname}}(\text{Lives}) - \pi_{\text{pname}}(\sigma_{\text{cname} = \text{first Bank}} / (\text{Works}))
$$

2. Σχεσιακός Λογισμός Πλειάδων

 $\{t^{(1)} \mid (\exists q^{(3)})$  Lives(q)  $\wedge$  (t[1] = q[1] )  $\wedge \neg$  ( $\exists p^{(3)}$ ) (Works(p)  $\wedge$  p[1] = q[1])  $\land$  p[2] = 'First Bank') ) }

- 3. Σχεσιακός Λογισμός Πεδίων
	- $\{x1 \mid (\exists x2) (\exists x3) (Lives(x1,x2,x3) \land \neg ((\exists z2) (\exists z3)) (Works(x1,z2,z3) \land$  $z2 = 'First Bank')$  ) }

### SQL Structured Query Language

- Η γλώσσα που χρησιμοποιείται συχνότερα από εμπορικά Συστήματα Διαχείρισης Βάσεων Δεδομένων.
- Παρέχει
	- Γλώσσα Ορισμού Δεδομένων (Data Definition Language DDL)
	- Γλώσσα Χειρισμού Δεδομένων (Data Manipulation Language DML).
- Βασίζεται στο Σχεσιακό Λογισμό
- Έχει την ίδια εκφραστική δύναμη με τη Σχεσιακή Άλγεβρα και τον Ασφαλή Σχεσιακό Λογισμό.
- Εντολές SQL μπορούν να εκτελεστούν ενσωματωμένες σε μια γλώσσα προγραμματισμού (C, Pascal, Java, 4GL)
- Εκδόσεις της SQL έχουν γίνει διεθνή πρότυπα: το πρότυπο SQL:2011 είναι η πιο πρόσφατη έκδοση (Δεκέμβριος 2011), με την προηγούμενη έκδοση SQL:2008 (Ιούλιος 2008) να είναι η πιο πρόσφατη έκδοση υλοποιημένη σε εμπορικά συστήματα

### SQL Data Definition Language

• Εντολή *create table:*

 *create table tablename (attrname datatype [not null]{, attrname datatype [not null]};*

- Δημιουργεί
	- Σχέση : *tablename*
	- Γνώρισμα: *attrname* με τύπο *datatype*
	- *Προαιρετική δήλωση not null :* δεν επιτρέπονται κενές τιμές στο συγκεκριμένο γνώρισμα
- Παραδείγματα:
- *create table customers (cid char(4) not null, cname varchar(13), city varchar(20), discnt real)*
- *create table products*(*pid char(3) not null*, *pname varchar(14)*, *city varchar(20)*, *quantity int*, *price real*);

### SQL Data Definition Language

• Εντολή *drop table:*

 *drop table tablename;*

Διαγράφει τη σχέση *tablename*

• Εντολή *alter table:*

 *alter table tablename action ;*

Τροποποιεί τη σχέση *tablename* εκτελώντας την ενέργεια *action*

*action* μπορεί να είναι μια από

Προσθήκη Γνωρίσματος: *add attrname datatype*

Διαγραφή Γνωρίσματος: *drop attrname*

- Παραδείγματα:
- *drop table customers*
- *alter table customers add age int not null;*
- *alter table customers drop city;*

### SQL Data Manipulation Language

• Εντολή *select [all|distinct] expression {, expression } from tablename [ var ] {, tablename [ var ] } [where search-condition ] [group-by attrname ]{, attrname } ] [having search-condition];*

Παράδειγμα (1)

Agents(aid, aname,city,percent) Agents(a1,a2,a3,a4)

- «Βρείτε τα αναγνωριστικά και τα ονόματα των πρακτόρων που έχουν ως έδρα τη Νέα Υόρκη»
	- Σχεσιακή άλγεβρα
		- $\pi$  aid, aname ( $\sigma$  city = "NY" (Agents))
	- Σχεσιακός λογισμός
		- i.  $\{t^{(2)} \mid (\exists a) (\text{Agents}(a) \wedge (t[1] = a[1]) \wedge (t[2] = a[2]) \wedge (a[3] = "NY") ) \}$
		- ii.  $\{(a1,a2) | (a4) (Agents(a1,a2,'NY'',a4) \wedge (a3 = "NY''))\}$
	- SQL:

select aid, aname from Agents where city = "NY";

### Παράδειγμα (2)

Customers(cid, cname,city,discount) Customers(x1,x2,x3,x4)

- «Δώστε τις πλειάδες τις σχέσης Customers»
	- Σχεσιακή άλγεβρα

**Customers** 

- Σχεσιακός Λογισμός
	- i.  $\{t \mid \text{Customers}(t)\}\$
	- ii.  $\{(x1,x2,x3,x4) |$  Customers $(x1,x2,x3,x4) \}$
- SQL: select \* from Customers

# Παράδειγμα (3)

Orders(orderno, month,cid,aid,pid,qty,amt) Orders(x1,x2,x3,x4,x5,x6,x7)

- «Βρείτε τα αναγνωριστικά των προϊόντων για τα οποία υπάρχει παραγγελία»
	- Σχεσιακή Άλγεβρα:  $\pi_{pid}$  (Orders)
	- Σχεσιακός Λογισμός:
		- i.  $\{t^{(1)} | (\exists o) (Orders(o) \wedge t[1] = o[4]) \}$
		- ii.  $\{x5 \mid (\exists x1,x2,x3,x4,x6,x7) \text{ (Orders}(x1,x2,x3,x4,x5,x6,x7)) \}$
	- SQL: select pid from Orders
- Το αποτέλεσμα περιέχει διπλότυπα (πολλές παραγγελίες για τα ίδια προϊόντα).
- Επιστροφή των διακριτών πλειάδων μέσω του **distinct**
	- select distinct pid from Orders
- Λέξη κλειδί all επιστρέφει όλες τις πλειάδες του αποτελέσματος **21 Apr 2016** Hy360 Lecture 8

# Παράδειγμα (4a)

- Orders(orderno, month,cid,aid,pid,qty,amt) Orders(x1, x2,x3,x4,x5,x6,x7)
- Customers(cid, cname,city,discount) Customers(y1,y2,y3,y4)
- Agents(aid, aname,city,percent) Agents(z1,z2,z3,z4)

«Βρείτε όλα τα ζεύγη ονομάτων πελατών – πρακτόρων όπου ο πελάτης κάνει παραγγελία μέσω του πράκτορα»

- Σχεσιακή Άλγεβρα:
- i.  $\pi$  <sub>cname, aname</sub> (( $\pi$  <sub>cid, cname</sub> (Customers Join Orders) Join Agents)
- ii.  $\pi$  cname, aname  $\sigma$  (Customers.cid = Orders.cid)  $\wedge$  (Agents.aid = Orders.aid) (Customers  $\times$  Orders)  $\times$  Agents)
- Σχεσιακός Λογισμός:
- i.  $\{t^{(2)} | (\exists o,c,a)$  (Orders(o)  $\wedge$  Customers (c)  $\wedge$  Agents(a)  $\wedge$  c[1] = o[3]  $\wedge$  $(a[1] = o[4]) \wedge (t[1] = c[2]) \wedge (t[2] = a[2])$
- ii.  $\{(y2,z2)|(\exists y1,y3,y4,z1,z3,z4,x1,x2,x5,x6,x7) \wedge \text{Orders}(x1,x2,y1,z1,x5,x6,x7) \wedge$ Customers(y1,y2,y3,y4)  $\land$  Agents(z1,z2,z3,z4)}

# Παράδειγμα (4b)

 «Βρείτε όλα τα ζεύγη ονομάτων πελατών – πρακτόρων όπου ο πελάτης κάνει παραγγελία μέσω του πράκτορα»

- Σχεσιακή Άλγεβρα:
- **i.**  $\pi$  cname, aname  $\sigma$  (Customers.cid = Orders.cid)  $\land$  (Agents.aid = Orders.aid)

(Customers  $\times$  Orders)  $\times$  Agents)

• Εντολή SQL:  **select distinct cname, aname from Agents, Orders, Customers where Customers.cid = Orders.cid and Agents.aid = Orders.aid ;**

Η σύζευξη εκφράζεται ως το καρτεσιανό γινόμενο των σχέσεων στην πρόταση **from** ακολουθούμενο από μια επιλογή σύμφωνα με τις συνθήκες στην πρόταση **where**

### SQL Data Manipulation Language

Orders(orderno, month,cid,aid,pid,qty,amt) Customers(cid, cname,city,discount) Agents(aid, aname,city,percent) Products(pid, pname,city,quantity,price)

- Έστω ότι το κέρδος από ένα προϊόν υπολογίζεται πολλαπλασιάζοντας (α) την ποσότητα επί της τιμής, αφαιρώντας το 60% (κόστος χονδρικής) (β) την έκπτωση (%) του πελάτη και την προμήθεια (%) του πράκτορα.
- **select distinct orderno, c.cid, a.aid, o.pid, 0.4\*(o.qty\*p.price) – 0.1\*(c.discount+a.percent) \* (o.qty\*p.price)**

```
 from Agents, Orders, Customers, Products
 where c.cid = o.cid and a.aid = o.aid and a.pid = o.pid
```
• Σημείωση: τα **c,o,p,a** είναι ψευδώνυμα για τις σχέσεις και ισχύουν μόνο στο πλαίσιο της εντολής που δηλώνονται.

### SQL Data Manipulation Language

- Η SQL εκτελεί την μετατροπή τύπου στην πρόσθεση ακεραίου με αριθμό κινητής υποδιαστολής και ως εκ τούτου το αποτέλεσμα να είναι αριθμός κινητής υποδιαστολής.
- Δεν δίνεται όνομα για το γνώρισμα που σχετίζεται με την αριθμητική έκφραση.
- Περισσότερα συστήματα δίνουν ένα default όνομα (COL5)
- Επιτρέπεται στον χρήστη να δώσει ένα όνομα στην κολώνα
- **select distinct orderno, c.cid, a.aid, o.pid, 0.4\*(o.qty\*p.price) – 0.1\*(c.discount+a.percent) \* (o.qty\*p.price) as profit**

```
 from Agents a, Orders o, Customers c, Products p
 where c.cid = o.cid and a.aid = o.aid and a.pid = o.pid
```
• Σημείωση: τα **c,o,p,a** είναι ψευδώνυμα για τις σχέσεις & ισχύουν μόνο στο πλαίσιο της εντολής που δηλώνονται.

# Παράδειγμα (5)

- «Βρείτε όλα τα ζεύγη πελατών που ζουν στην ίδια πόλη. » Customers(cid, cname,city,discount) , Customers(y1,y2,y3,y4) C1:=Customers, C2:=Customers
	- Σχεσιακή Άλγεβρα:

 $\pi$  c1.cid, c2.cid(  $\sigma$  (c1.cid < c2.cid) (C1 Join (c1.city = c2.city) C2))

• select distinct c1.cid, c2.cid

from Customers c1, Customers c2

where  $c1$ .cid <  $c2$ .cid and  $c1$ .city =  $c2$ .city

- Χωρίς τη χρήση ψευδωνύμων η παραπάνω ερώτηση δεν απαντάται στην SQL.
- Τα ψευδώνυμα **c1, c2** μπορούν να θεωρηθούν ως μεταβλητές πλειάδων της σχέσης **Customers** σε αναλογία με τον σχεσιακό λογισμό πεδίων

# Παράδειγμα (6)

• «Βρείτε τα αναγνωριστικά των προϊόντων που έχουν παραγγελθεί από τουλάχιστον δυο πελάτες.»

Orders(orderno, month,cid,aid,pid,qty,amt) O1:=Orders, O2:=Orders

Orders(x1, x2,x3,x4,x5,x6,x7)

• Σχεσιακή Άλγεβρα:

 $\pi_{Q1.pid}$  (  $\sigma_{Q1.cid}$   $\sim$   $_{Q2.cid}$ ) (O1 Join  $_{Q1.pid}$  =  $_{Q2.pid}$ ) (O2))

- Σχεσιακός Λογισμός:
	- i.  $\{t^{(1)} | (\exists o1,o2) | (Orders(o1) \wedge Orders(o2) \wedge o2[5] = o1[5] \wedge$  $o1[3] < o2[3] \wedge t[1] = o1[5]$
	- ii.  $\{ x5 | (\exists x1, x2, x3, x4, x6, x7, y1, y2, y3, y4, y6, y7) \wedge (Orders(x1, x2, x3, x4, x5, x6, x7) \wedge$  ${Orders(v1,v2,v3,v4,x5,v6,v7) \wedge x3 < v3}$
- SQL:

```
select distinct o1.pid from Orders o1, Orders o2
where 01 cid < 02 cid and 01 pid = 02 pid _{27}
```
# Παράδειγμα (7)

• «Βρείτε τα αναγνωριστικά των πελατών που παραγγέλνουν προϊόντα για τα οποία έχει γίνει παραγγελία μέσω του πράκτορα a06.»

Orders(orderno, month,cid,aid,pid,qty,amt) O1:=Orders, O2:=Orders

Orders(x1, x2,x3,x4,x5,x6,x7)

- Σχεσιακή Άλγεβρα:
	- $\pi_{Q1.\text{cid}}$  (O1 Join  $\pi_{\text{pid}}$  ( $\sigma_{(Q2.\text{aid}='a06')}(O2)$ ))
- Σχεσιακός Λογισμός:
	- i.  $\{t^{(1)} | (\exists o1,o2) | (Orders(o1) \wedge Orders(o2) \wedge o2[4] = a06 \wedge c$

 $o1[5] = o2[5] \wedge t[1] = o1[3]$ 

- ii.  $\{x3 \mid (\exists x1,x2,x4,x5,x6,x7,y1,y2,y4,y5,y6,y7) \text{ (Orders}(x1,x2,x3,x4,x5,x6,x7) \wedge$  $Orders(y1,y2,x3,a06,x5,y6,y7)$  ) }
- SQL:

select distinct o2.pid from Orders o1, Orders o2 where o2.aid = 'a06' and o1.pid = o2.pid

### SQL Data Manipulation Language

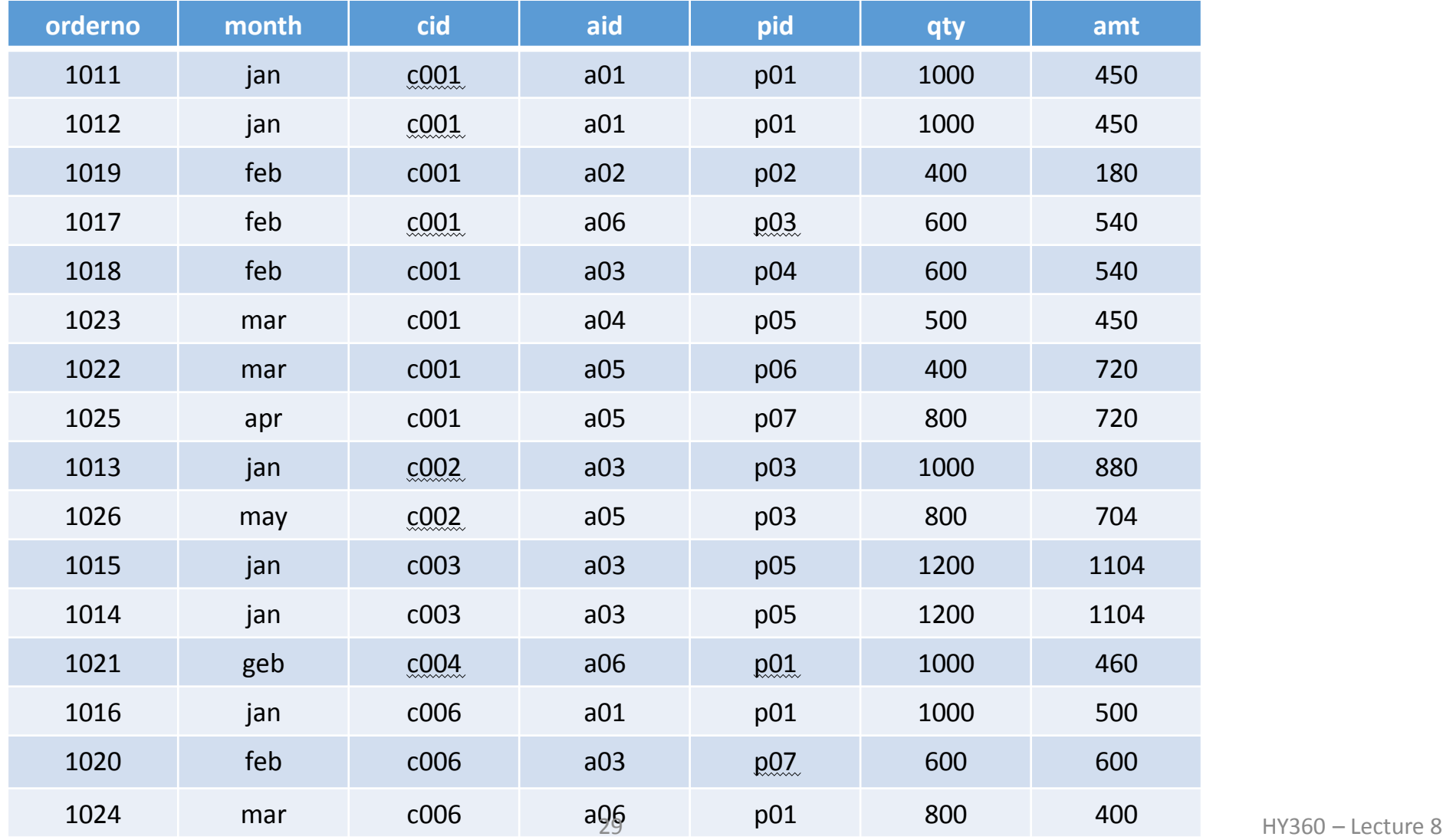

# **Τέλος Ενότητας**

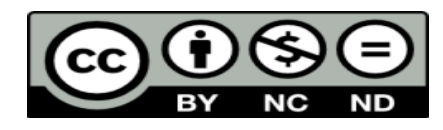

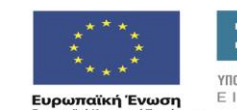

Eu aïkó Kor

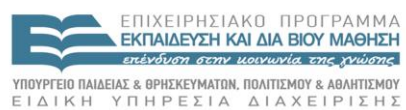

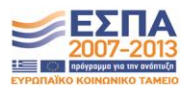

κό Ταμείο Με τη συγχρηματοδότηση της Ελλάδας και της Ευρωπαϊκής Ένωσης

# **Χρηματοδότηση**

•Το παρόν εκπαιδευτικό υλικό έχει αναπτυχθεί στα πλαίσια του εκπαιδευτικού έργου του διδάσκοντα.

•Το έργο «**Ανοικτά Ακαδημαϊκά Μαθήματα στο Πανεπιστήμιο Κρήτης**» έχει χρηματοδοτήσει μόνο τη αναδιαμόρφωση του εκπαιδευτικού υλικού.

•Το έργο υλοποιείται στο πλαίσιο του Επιχειρησιακού Προγράμματος «Εκπαίδευση και Δια Βίου Μάθηση» και συγχρηματοδοτείται από την Ευρωπαϊκή Ένωση (Ευρωπαϊκό Κοινωνικό Ταμείο) και από εθνικούς πόρους.

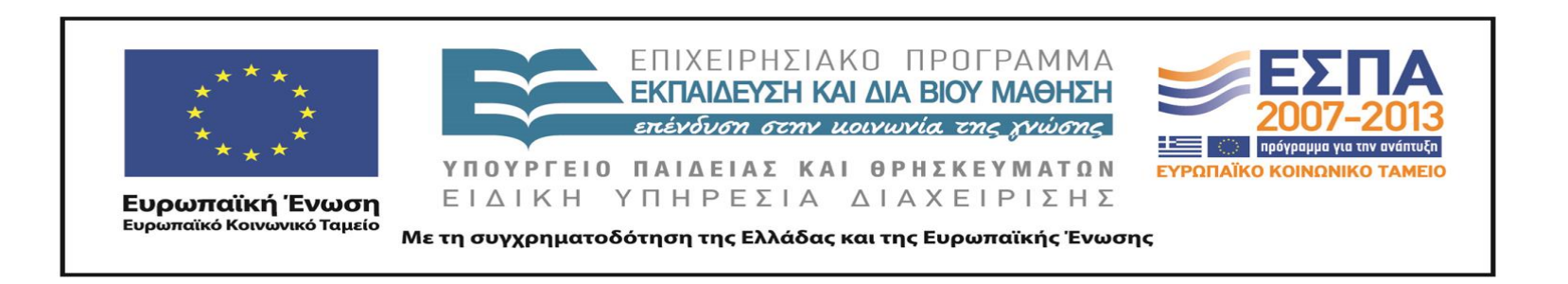

# **Σημειώματα**

# **Σημείωμα αδειοδότησης**

•Το παρόν υλικό διατίθεται με τους όρους της άδειας χρήσης Creative Commons Αναφορά Δημιουργού - Μη Εμπορική Χρήση - Παρόμοια Διανομή 4.0 Διεθνές [1] ή μεταγενέστερη, Διεθνής Έκδοση. Εξαιρούνται τα αυτοτελή έργα τρίτων π.χ. φωτογραφίες, διαγράμματα κ.λ.π., τα οποία εμπεριέχονται σε αυτό και τα οποία αναφέρονται μαζί με τους όρους χρήσης τους στο «Σημείωμα Χρήσης Έργων Τρίτων».

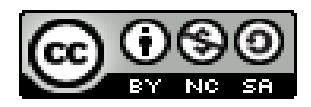

[1] http://creativecommons.org/licenses/by-nc-sa/4.0/

#### •Ως **Μη Εμπορική** ορίζεται η χρήση:

.

–που δεν περιλαμβάνει άμεσο ή έμμεσο οικονομικό όφελος από την χρήση του έργου, για το διανομέα του έργου και αδειοδόχο –που δεν περιλαμβάνει οικονομική συναλλαγή ως προϋπόθεση για τη χρήση ή πρόσβαση στο έργο

–που δεν προσπορίζει στο διανομέα του έργου και αδειοδόχο έμμεσο οικονομικό όφελος (π.χ. διαφημίσεις) από την προβολή του έργου σε διαδικτυακό τόπο

•Ο δικαιούχος μπορεί να παρέχει στον αδειοδόχο ξεχωριστή άδεια να χρησιμοποιεί το έργο για εμπορική χρήση, εφόσον αυτό του ζητηθεί.

# **Σημείωμα Αναφοράς**

Copyright Πανεπιστήμιο Κρήτης, Δημήτρης Πλεξουσάκης. «**Αρχεία και Βάσεις Δεδομένων. Διάλεξη 8η: Σχεσιακός Λογισμός Πλειάδων - SQL Μέρος 1ο**». Έκδοση: 1.0. Ηράκλειο/Ρέθυμνο 2014. Διαθέσιμο από τη δικτυακή διεύθυνση: http://www.csd.uoc.gr/~hy360/